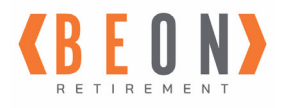

## **Online Participant Account Registration Guide**

Congratulations! You are now eligible to participate in your company's 401(k)/Retirement Plan. This guide will walk you through the steps to **register** and **enroll** for this valuable company benefit.

You will need your mobile phone and/or email account available for registration.

If you need help, please contact us at pwc@beonretirement.com or 800-788-4015 ext. 0.

**NOTE:** During this enrollment process only use the Save, Continue, or Next buttons at the bottom of the screen to advance to the next page.

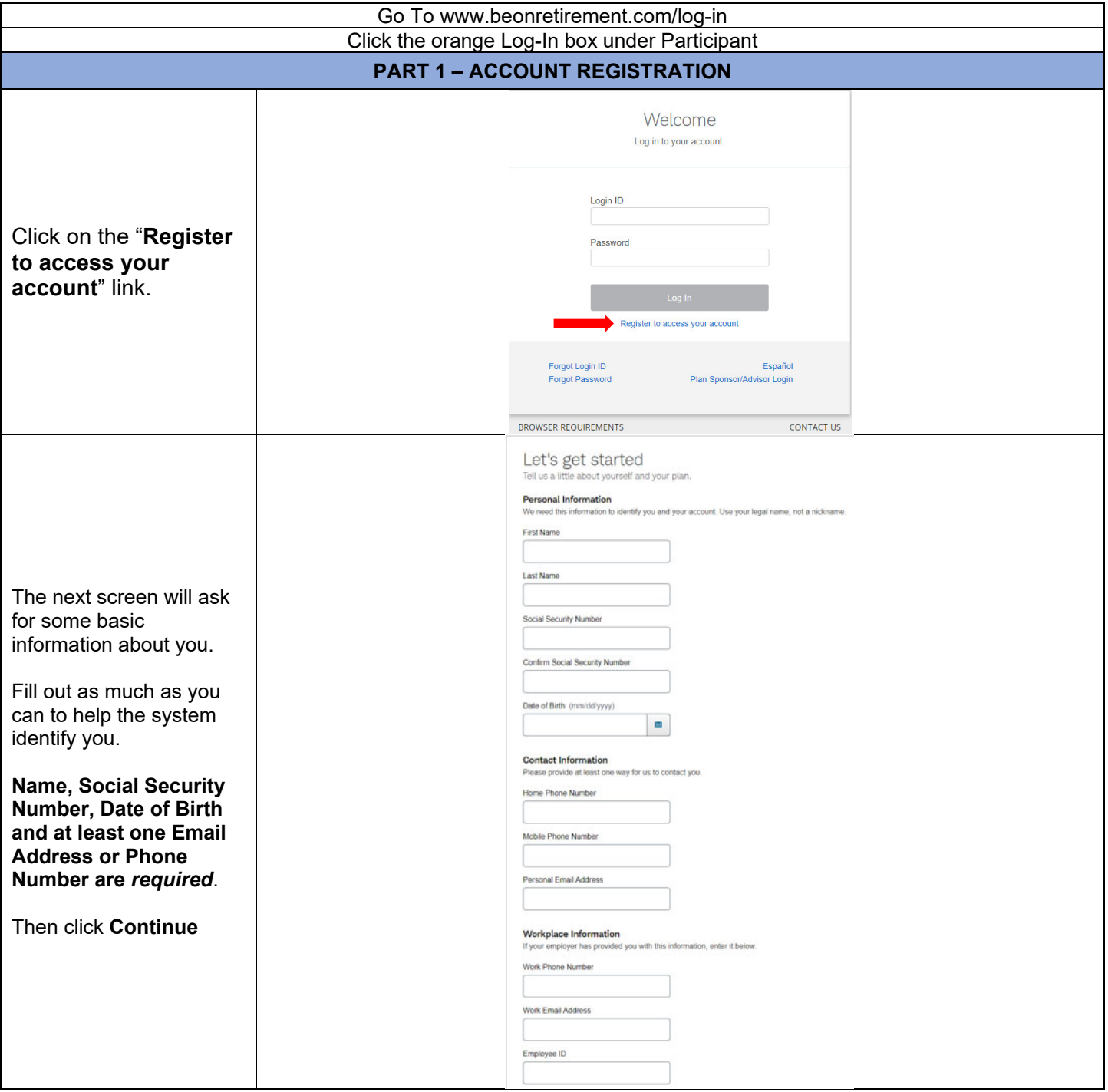

## **Account Questions:**

View the Contact Us link in the bottom right of the screen or send an email to pwc@beonretirement.com from your corporate or account registered email address

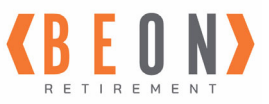

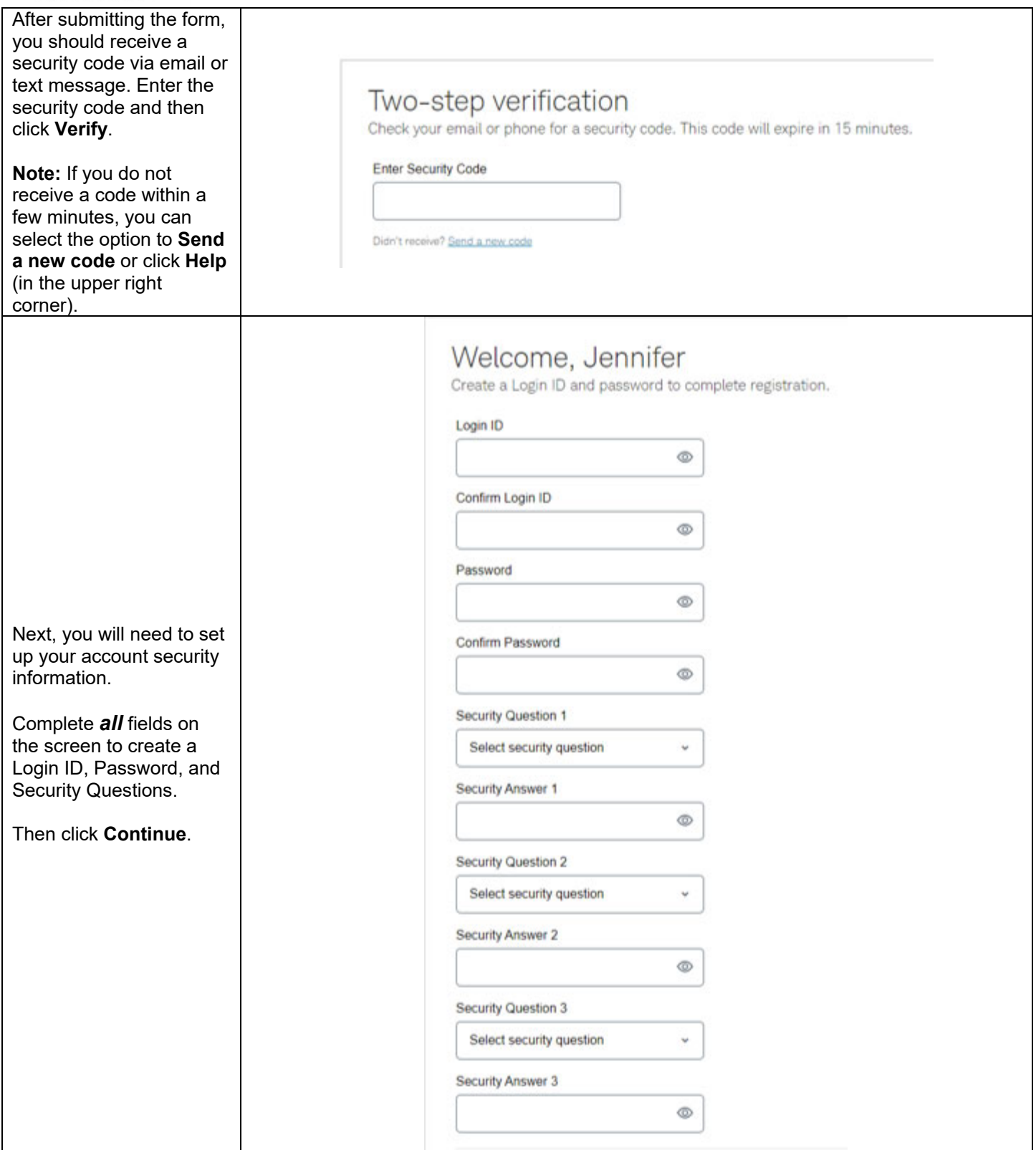

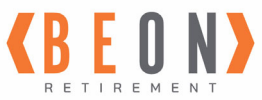

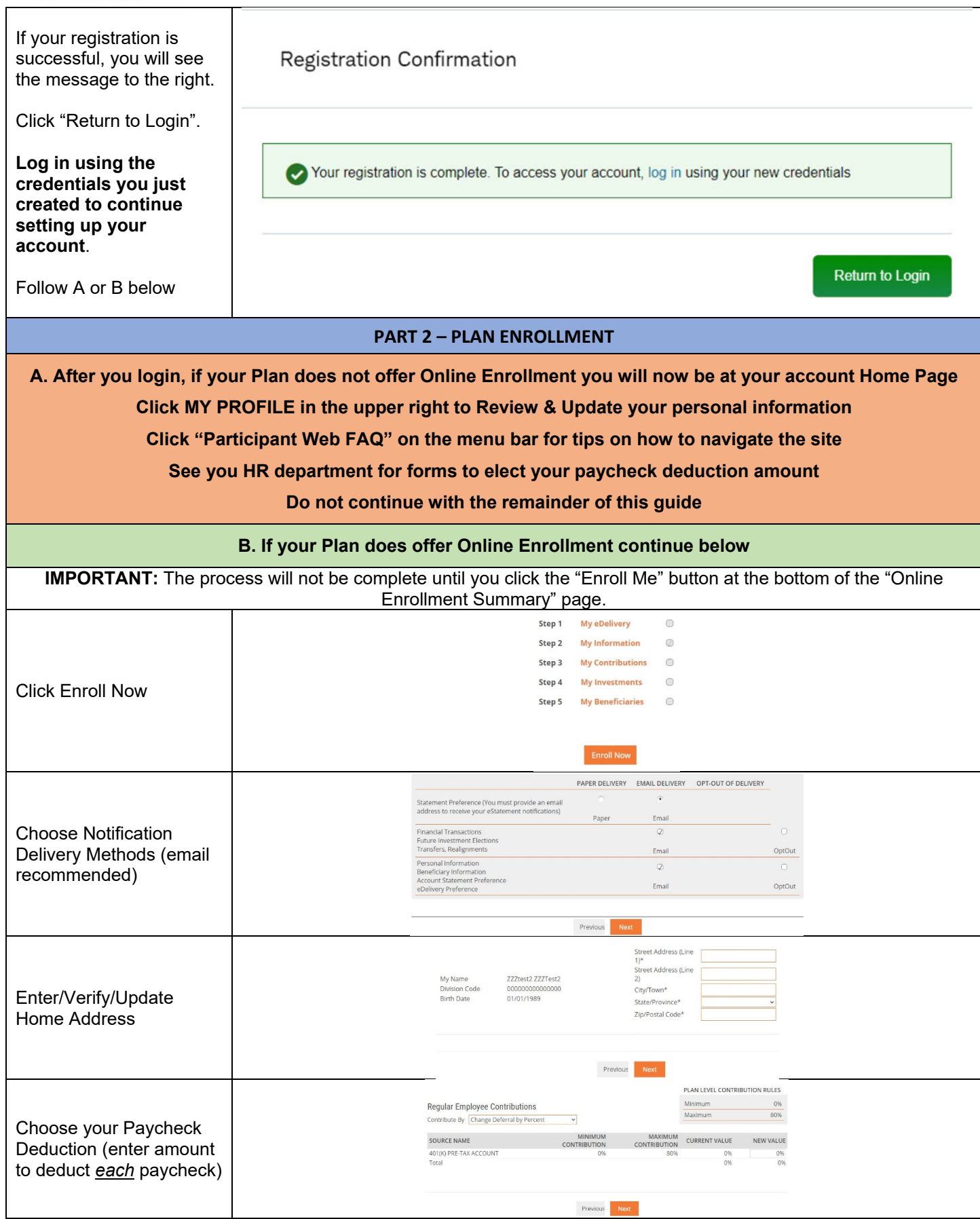

## **Account Questions:**

View the Contact Us link in the bottom right of the screen or send an email to pwc@beonretirement.com from your corporate or account registered email address

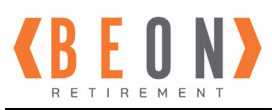

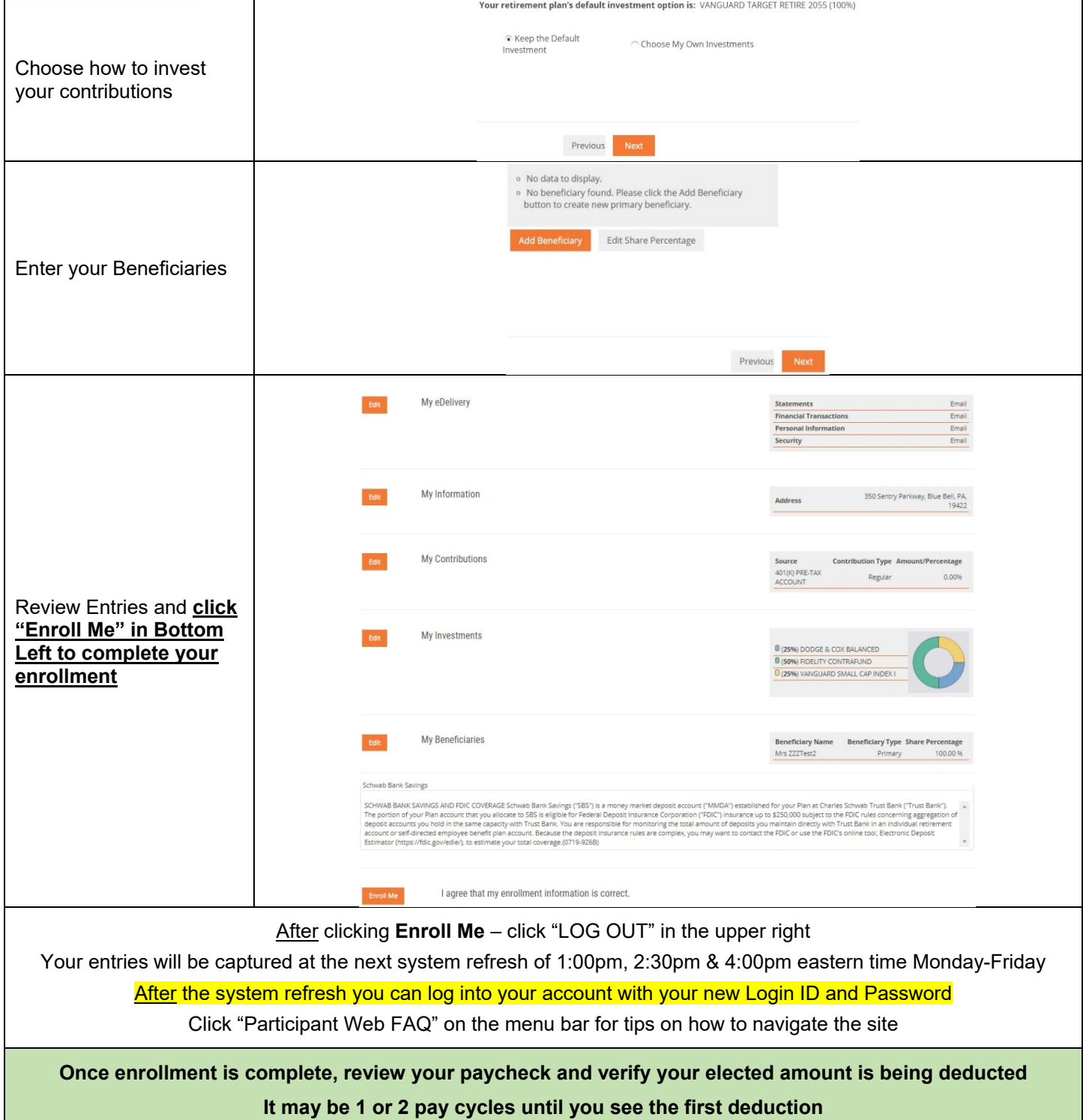